# **IPv6 New RFCs**

ESNOG/GORE21 Barcelona April 2018

**Jordi Palet (jordi.palet@theipv6company.com)**

# **Happy Eyeballs v1 (HEv1) - 1**

- Transition is based in preferring IPv6
- RFC6555 (April 2012)
	- Happy Eyeballs: Success with Dual-Stack Hosts
- In dual-stack hots if IPv6 fails apps in the client present delays, compared with IPv4, which can be so high that may ruin the user experience
	- Up to 21 seconds in every web object
- HE sorts it out
	- Querying for both A y AAAA
	- Sending TCP SYN to both (IPv4 & IPv6)
	- Using the faster one, unless difference is small, so still giving preference to IPv6

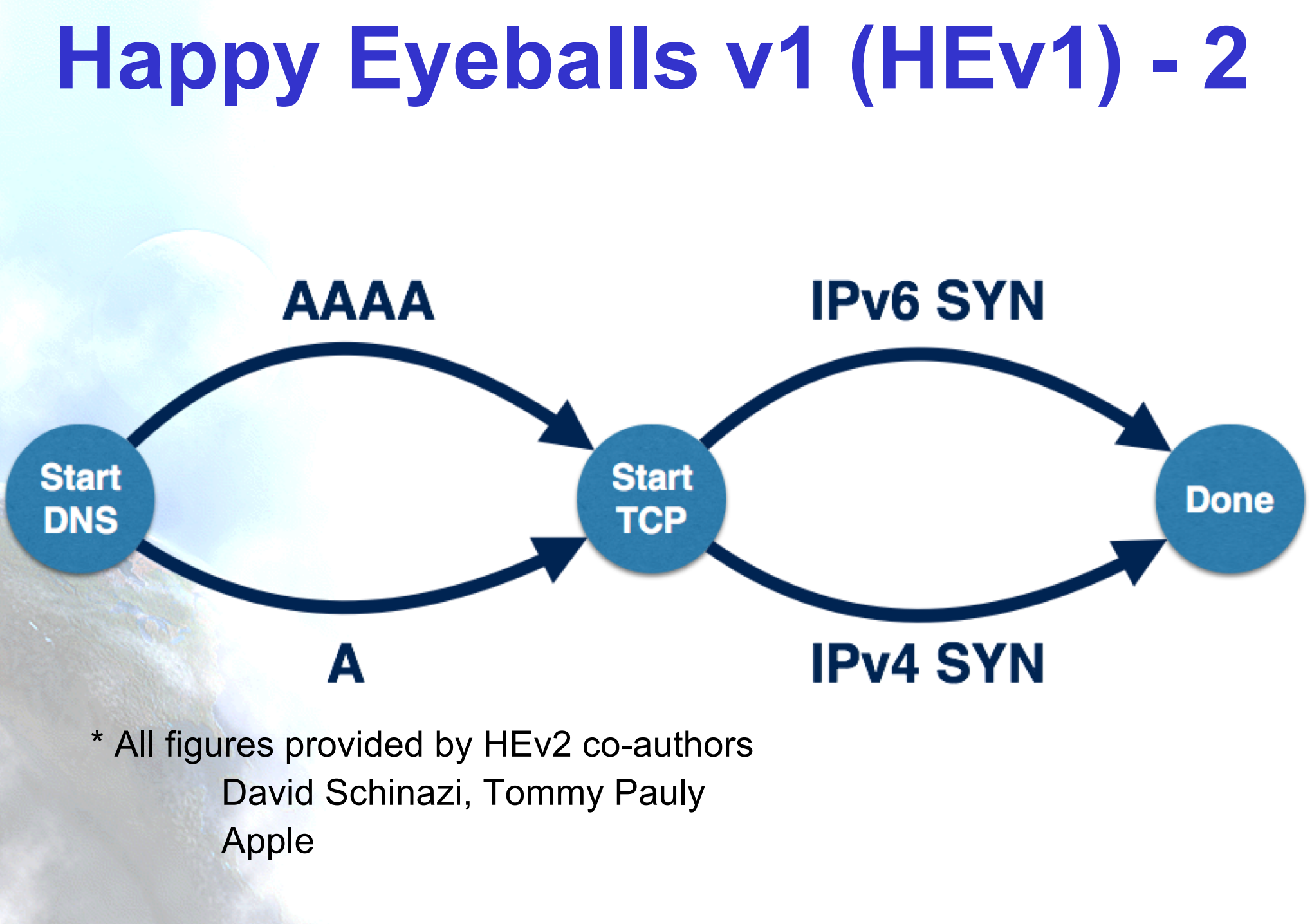

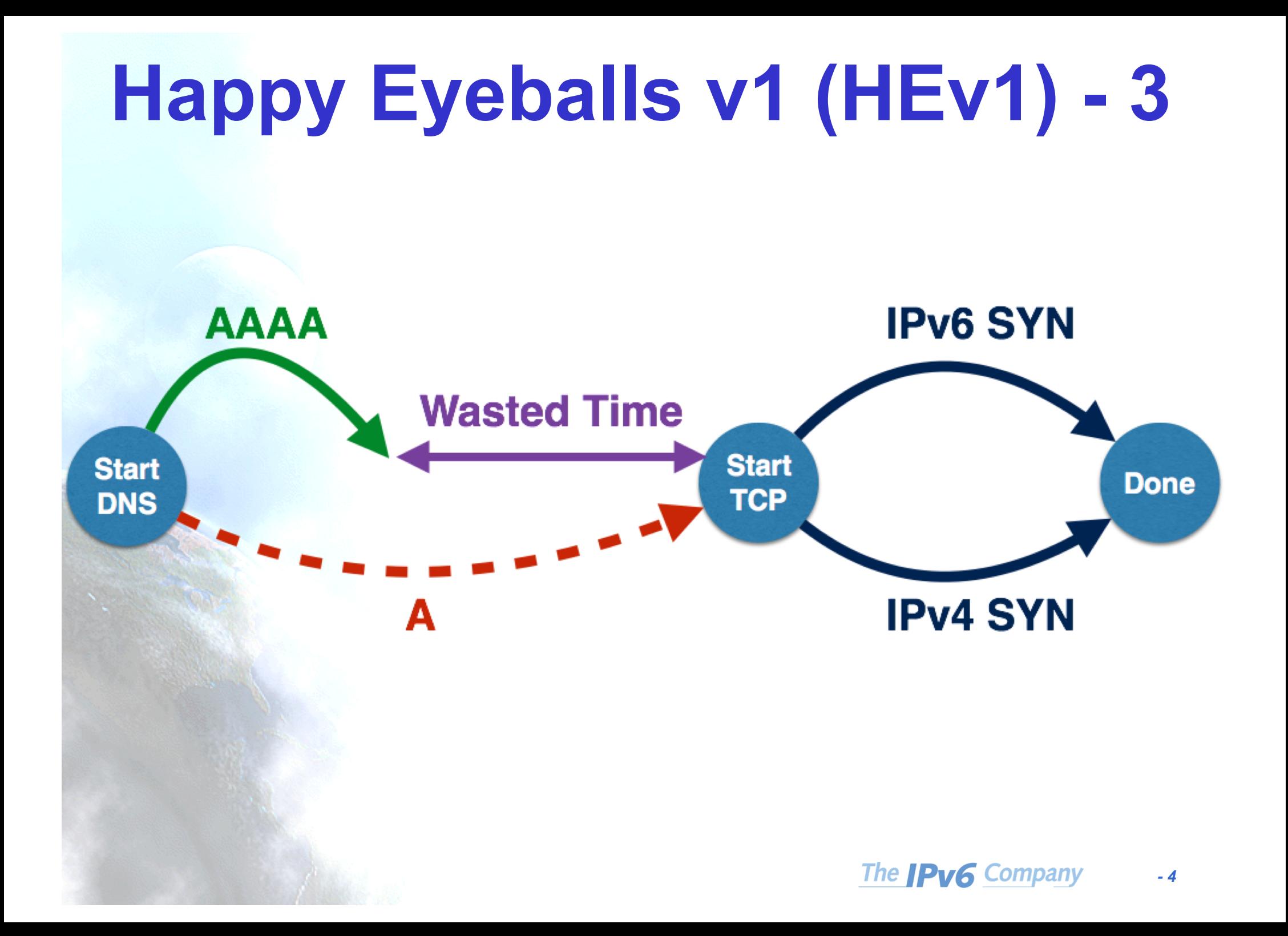

# **Happy Eyeballs v2 (HEv2) - 1**

- RFC8305
	- "Happy Eyeballs Version 2: Better Connectivity Using Concurrency"
- Extends HEv1
- HEv2 is already in production since long time ago in many Apple devices
- Since some years, they did measurements before publishing the RFC
- It accelerates the users experience by "reordering" the address preference, while still trying to keep IPv6 on top

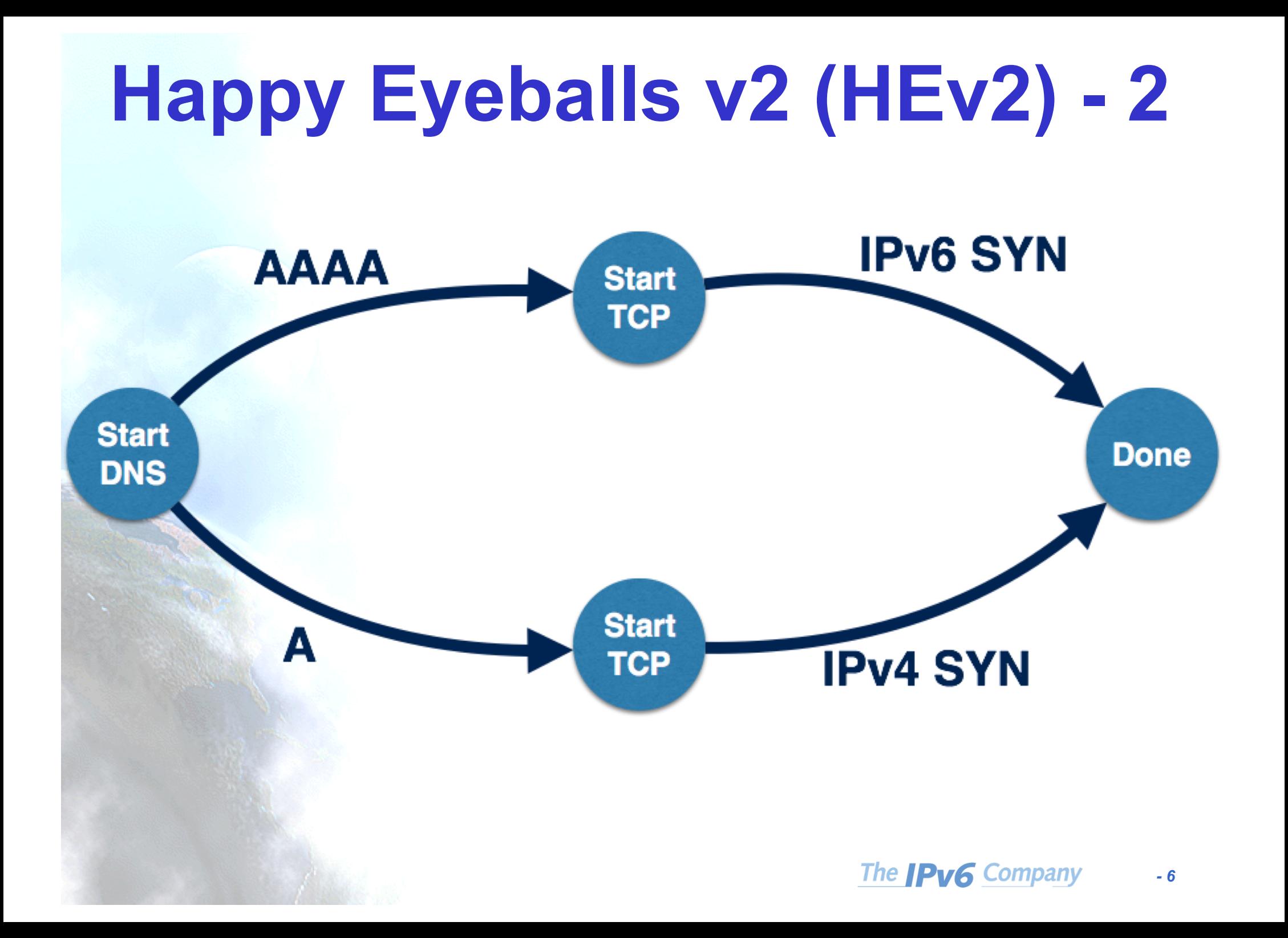

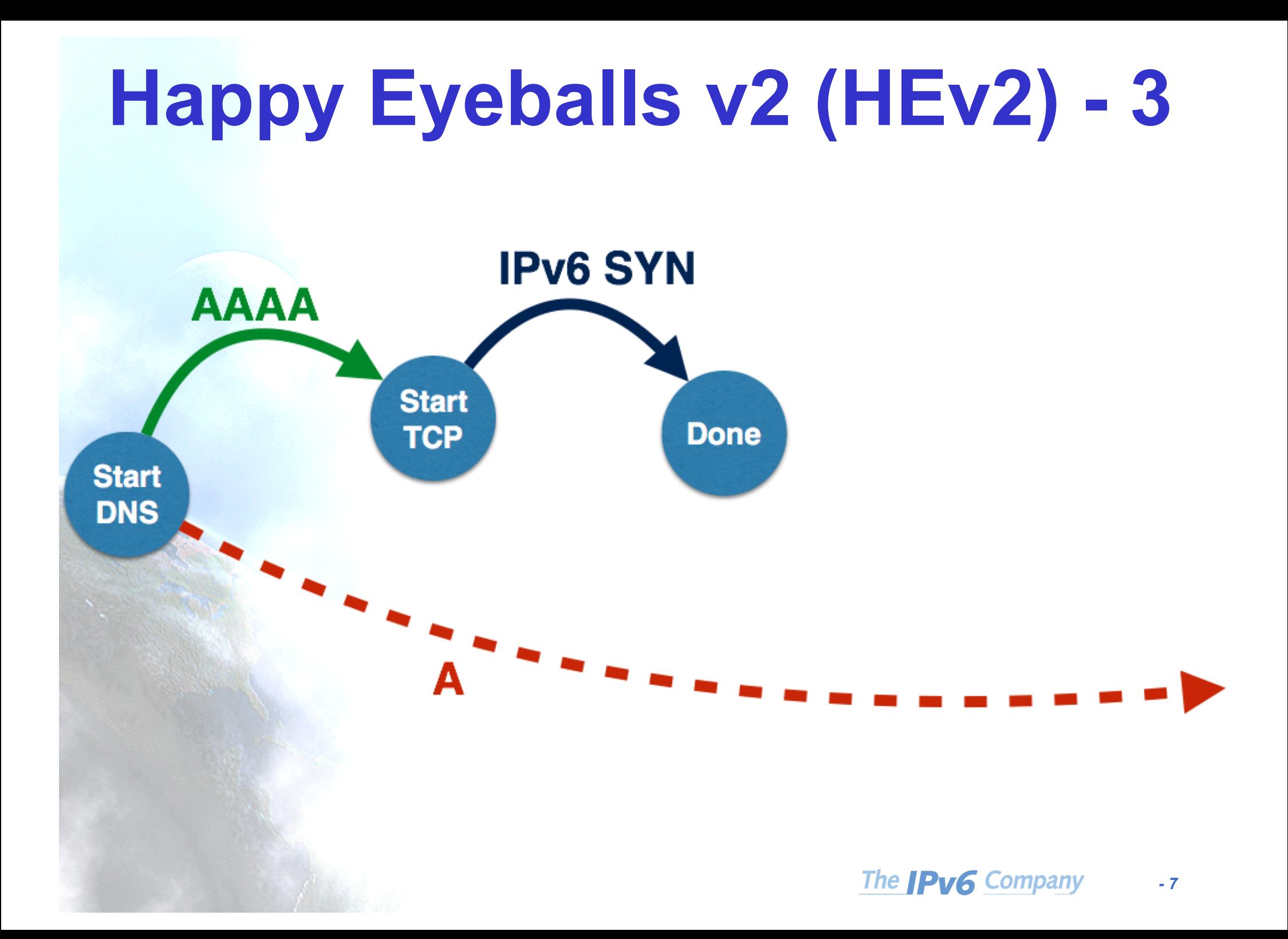

### **Happy Eyeballs v2 (HEv2) - 4**

#### • RFC6724 (Default Address Selection for IPv6) vs HEv2

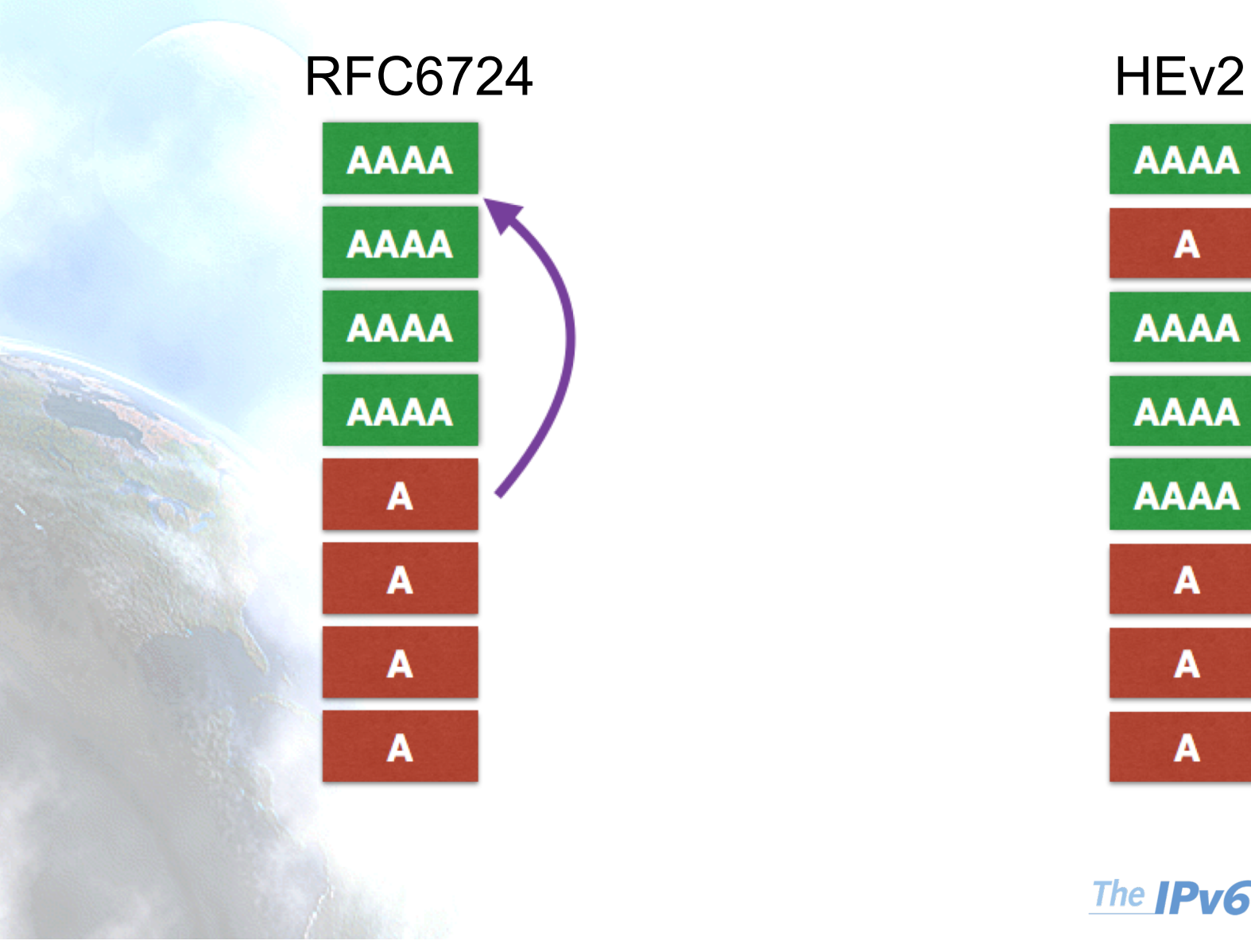

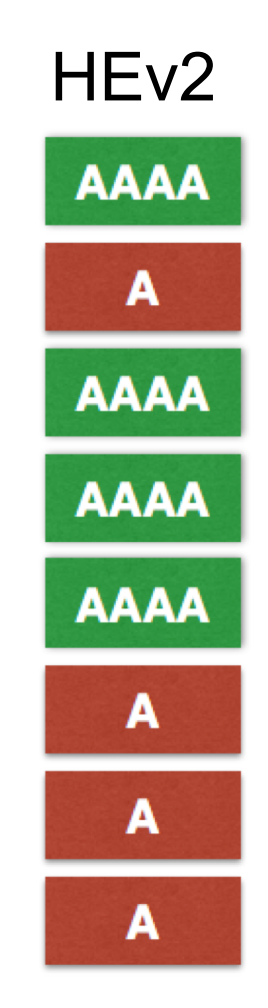

#### **HE good or bad ?**

- Happy Eyeballs is good for the users
- However, "hides" IPv6 failures, so is bad for operators if they don't have appropriate ways to monitor their correct IPv6 deployment
	- Big content providers often block IPv6 (by hiding AAAA records) for operators with "bad" IPv6 quality
	- Consequently, IPv6 traffic will not grow in those networks, which is the main goal
	- Badly performed IPv6 deployments are counterproductive and may bring bad technical and business decisions

#### **Common IPv6 Failures**

- IPv6 deployment, is unfortunately, many times, done in a "broken" way because not "unlearning" IPv4, so it creates troubles which reduce the users perceived "QoS"
- 1. ICMPv6 filtering
	- Breaks PMTUD and the destination becomes non-reachable
- 2. IPv6 path doesn't work or has higher delay
	- Fallback to IPv4

### **Reporting of HEv2 Failures**

- draft-palet-ietf-v6ops-he-reporting
- This document describes a HE (v1 & v2) extension, to do an automated failure reporting when the client fall-back to IPv4
- ¿How?
	- KISS: Reusing existing and commonly available protocols
	- syslog, only UDP port 514 (RFC5424/26)
		- Very common in many networks
		- No need to ask the operators to install anything "new" or "different"

#### **Automating the Reporting**

- Syslog sorts-out the operator network side
- We also want "zero-config" in clients
- ¿How?
	- Reusing again …
	- This only makes sense if the ISP already has IPv6 to customers
	- The ISP uses a NSP (Network Specific Prefix)
	- HE discovers that prefix by means of RFC7050 (Discovery of the IPv6 Prefix Used for IPv6 Address Synthesis)
	- Add to it a well known and no longer used IPv4 (192.88.99.0/24, it was 6to4 anycast, deprecated by RFC7526)
	- So we have an IPv6 GUA (or /96 for HA) for clients to report to:
		- Network-Specific Prefix::192.88.99.1 (example 2001:db8::192.88.99.1)

#### **HEv2 Conclusions**

- HEv1/v2 DO NOT solve PMTUD failures
	- Operators need to avoid breaking ICMPv6
- If "draft-palet-ietf-v6ops-he-reporting" becomes an RFC, is NOT a "solution", but
	- Having data for error allows sorting them out
		- In your network or tell to third parties
	- Monitoring your network it is will very important:
		- Same issues than IPv4, consider longer-term for IPv6
			- Traffic quality
			- Quantity
			- Stability
			- Prefix visibility
			- …
- RIPE ATLAS can help to that
	- Also paid services available

#### **RFC8273**

- RFC8273: "Unique IPv6 Prefix per Host"
- Not a "new" protocol, so already widely supported
	- **Use "existing IPv6 protocols" to allow a unique IPv6 prefix (instead of a unique IPv6 address from a shared IPv6 prefix) to be assigned to a host interface**
- Allows improved host isolation and enhances subscriber management on shared network segments, such as Wireless networks, data centres, among others
- Provides a very simple mechanism for a single host or interface, to be able to run  $2^{64}$  virtual machines, with their own global IPv6 address, not requiring to share a single one

#### **"How To"**

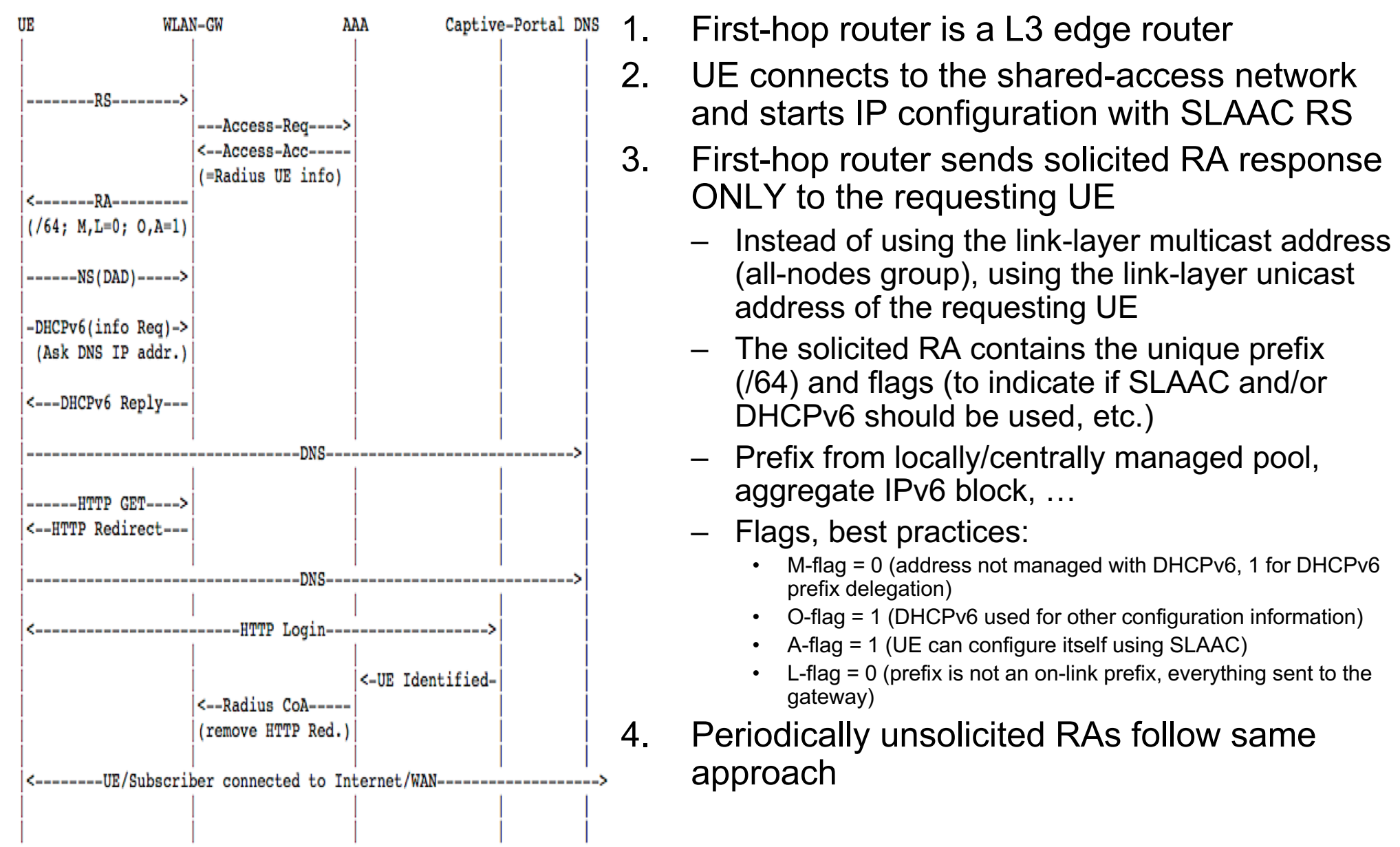

#### **Usage Scenarios**

- We are already doing in cellular:
	- /64 per PDP context
	- Prefix sharing with other devices (tethering)
	- Facilitate IPv6-only access (and IPv4-as-a-service)
- Allows extending same concept to other scenarios:
	- Hot-Spot
		- WiFi Calling: Secured Voice over WiFi over "untrusted" connection
			- IPv4 or IPv6 IPsec tunnels to the ePDG (evolved Packet Data Gateway)
	- Corporate networks
	- Data Center
- Allows also IPv6-only access and IPv4-as-a-service
	- Same concept as above for WiFi Calling
		- VPN "on demand" in "own" network for IPv4 services
		- No need for NAT44 (lowers logging costs and fragmentation issues)

#### **Hot-Spot Usage**

- WiFi shared-access L2 network
- Provide isolation between user devices either due to legal requirements or to avoid potential abuse
- By using "unique IPv6 prefix per host", devices only can communicate thru the first-hop router
- Automatically avoids attacks based on link-local ICMPv6:
	- DAD reply spoofing
	- ND cache exhaustion
	- Malicious redirects
	- Rogue RAs
- Better scalability and robustness than DAD proxy, forced forwarding, ND snooping, etc.

#### **Hot-Spot Example**

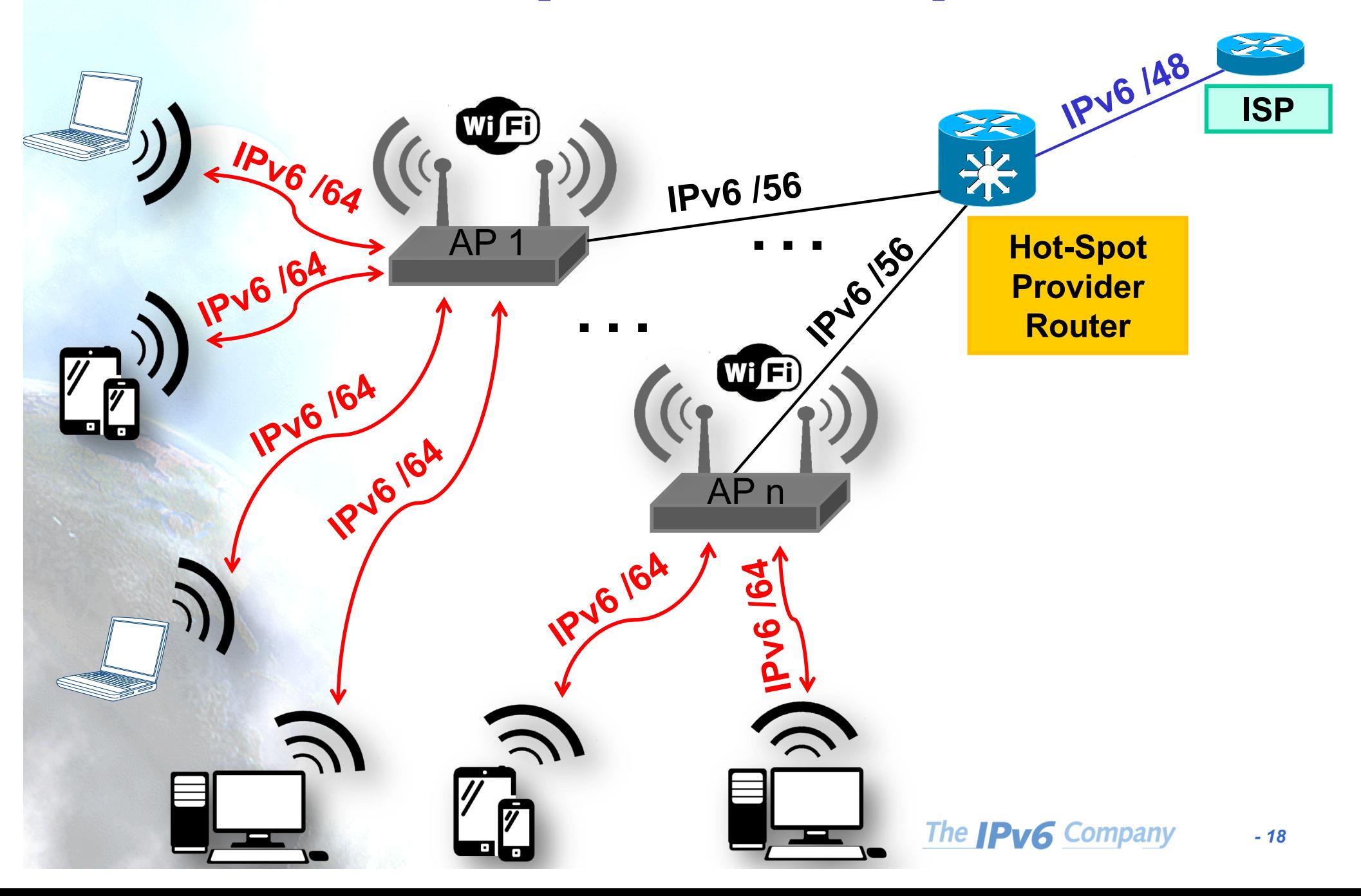

#### **Data Centre Usage**

- "How to" same as for the Hot-Spot case
- The UE "server" may need multiple addresses from the same unique IPv6 prefix (VMs, containers), so just need to configure them
- The first-hop router must be able to handle the presence and use of those

#### **Data Center Example**

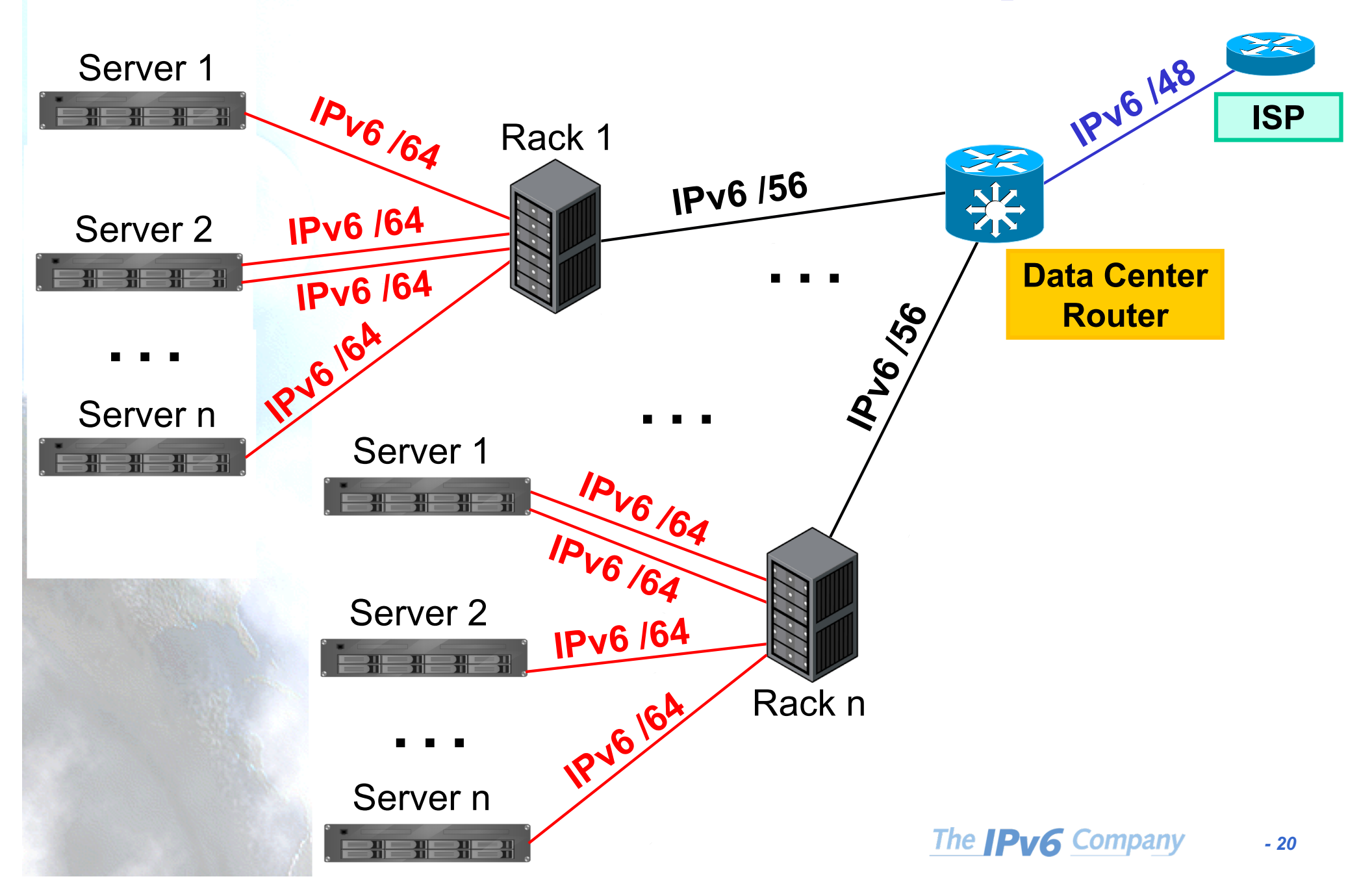

#### **Enterprise Example IPv6 148 On-Demand** X **VPN IPv4ISP IPv6-only VLAN /64** Switch 1 **IPv6 /56 IPv6-only VLAN /64** —<br>… **IPv6-only VLAN /64 Enterprise**  IPv6-only VLAN 164 **IPV6 Router** … Switch n **IPv6-only VLAN /64** Pv6-only VLAN 164 **IRV6-0011-0011-0021 IPv6-only VLAN /64** The **IPv6** Company *- 21*

#### **Conclusions RFC8273**

- Stable and secure IPv6-only experience
- No performance impact
- Secure host-to-host communication managed by first-hop router
- Each unique IPv6 prefix can function as a control-plane anchor point to ensure that each device receives expected subscriber policy and service levels
	- Throughput
	- QoS
	- Security
	- Parental control
	- Other value-added-services …

#### **Thanks !**

#### **Contact:**

#### – **Jordi Palet: jordi.palet@theipv6company.com**